Startfreq: 0.100000 MHz; Stopfreq: 70.000000 MHz; Stepwidth: 6.991 kHz Samples: 9999; Interrupt: 0 uS

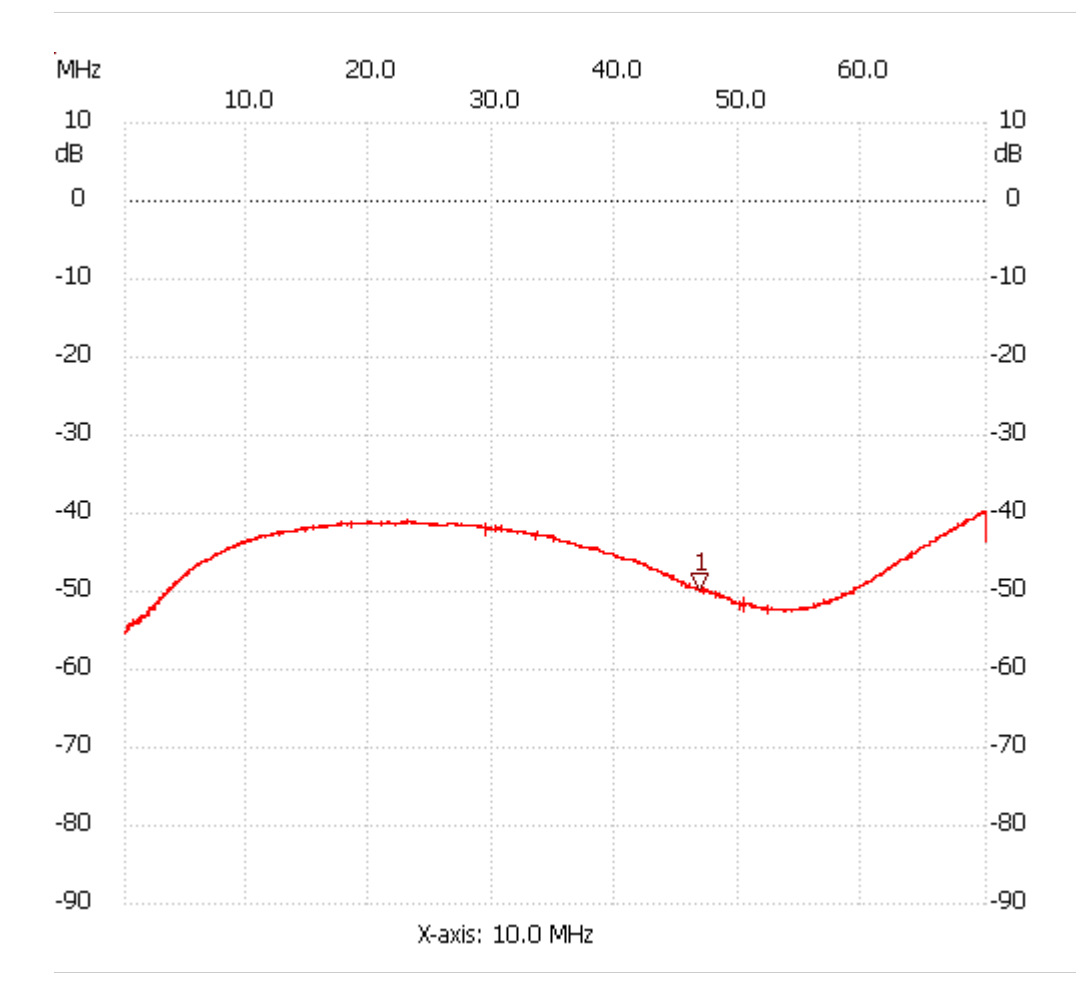

Cursor 1:

46.760592 MHz

Channel 1: -49.75dB ---------------------

Channel 1

max :-39.73dB 69.734327MHz

min :-55.43dB 0.100000MHz

---------------------